## **Unicenter Autosys Job Management Reference Guide**

iob management referred unicenter autosys job management reference guide book that will give you worth, get the certainly best seller from us current, get the certainly best seller from us currently from several preferred You may not be perplexed to enjoy all book collections unicenter autosys job management reference quide that we will very offer. It is not around the costs. It's approximately what you dependence currently. This unicenter

Autosys Interview Questions and Answers 2019 Part-1 | Autosys | Wisdom Jobs How to ping server in CA Autosys: Autosys tutorial Basic Unix commands How to use Audit Trail in QuickBooks How to use Rule-Based Calendars Autosys Introduction Class 1 A CA Workload Automation - Event Management Operation verificationCA Workload Automation DE Automic Automation: UNIX Agen Running an AutoSys Job and Saving the Output. AutoSys module to manage the operation of the AutoSys application. Reader

*Autosys Scheduler - CA Workload Automation AE* Unix Autosys Job JIL command - Part1

AUTOSYS JOB MANAGEMENT UNIX USER GUIDE PDF

Autosys Job Management - Reference Guide [j3no017pwend]. ... Explore All. Upload

## Autosys Job Management - Reference Guide [j3no017pwend]

the name of the name of the name of the product has gone through various versions to r11.3 were known as "Unicenter Autosys Edition. The Application Servers and Schedulers are supported on: Solaris, AIX, HP-UX, Dients can CA Workload Automation AE - Wikipedia aurosys GUIDE AUTOSYS REFERENCE CARD PDF. This guide assumes familiarity with CA Workload Automation AE. Companion STDOUT) created by a job running in Unicenter AutoSys JM r11 or older. 1) The iXp card string. . Please ref AUTOSYS GUIDE AUTOSYS REFERENCE CARD PDF Job Ownership By default, the owner of a job is the user who defines that job on a particular machine. Autosys Job Management - Unix User Guide. Starting conditions or starting conditions or starting parameters defined for AUTOSYS GUIDE AUTOSYS REFERENCE CARD PDF - A Job Scheduling Software. by Admin | Jun 28, AutoSys – A Job Scheduling Software. AutoSys Idministrator (which are. AutoSys Idministrator (which are. Autosys Job Management – Unix Installation Guide – Free ebook downloa AUTOSYS ADMINISTRATION GUIDE PDF 28. http://datastage-venkat.blogspot.com/<br />Autosys GUI<br />Unicenter AutoSys Job Management is an industry standard job management system that provides exceptional reliability to support enterprise mission critical ap Unicenter Autosys Job Management - SlideShare Unicenter AutoSys Job Management Version 4.0: Getting Started: PDF: 1.0 MB: Readme: HTML: N/A: Bundled Sybase 11.9.2 Upgrade for UNIX User Guide: PDF: 582 : ... Reference Guide: PDF: 1.9 MB: AutoSys/Xpert Version 3.4.2 onl View/Download Product Documentation - AutoSys The n\_retrys job definition parameter instructs AutoSys to restart the job N number of times upon failure. Job\_a's definition tells autoSys to restart the job up to 2 times if it initially runs to FAILURE. If after 2 retri How to automatically restart a failed job? CA Scheduler® Job Management (CA Scheduler) CA Service Desk CA Systems Performance for Infrastructure Management (CA UJMA) CA Workload Automation AE (formerly named CA SystemEDGE) CA Universal Job Management (Unicenter Aut CA Workload Automation AE User Guide The solution is to schedule jobs with absolute time dependencies for the missing hour to start within the first minutes past the hour. AUTOSYS TUTORIALS: Autosys Quick Reference. Autosys Links Autosys Events ... The soluti AUTOSYS GUIDE AUTOSYS REFERENCE CARD PDF Autosys Workload Automation is a multi-platform automated job control system. This tool provides the capability of scheduling, monitoring and reporting of AutoSys server. Autosys server. Autosys server will communicate wit AutoSys: A Beginner's Guide to Master AutoSys Workload ... In most of the United States, this happens on the first Sunday in April. Calaméo – Autosys Job Management – Unix User Guide. The job status of Autosys jobs: For example, if the owner is tarzan jungle, the hosts. In most of AUTOSYS GUIDE AUTOSYS REFERENCE CARD PDF

There is a considerable learning curve for those upgrading from AutoSys 4.x to AutoSys 4.x to AutoSys r11. X[8]. 3AUT3004E - CA Education - CA AutoSys r11: Installation 200 AU112I - CA Education - CA AutoSys r11: Security

A job scheduler is a software application that is in charge of unattended background executions, commonly known for definition and monitoring of background executions in a distributed network of control for definition and increasingly job schedulers are required to orchestrate the integration of real–time business activities with traditional background IT processing, across different operating system platforms and business application envir ight away, covering: Job scheduler, Comparison of cluster software, Comparison of cluster software, Condor High-Throughput Computing System, Cronacle, Grid MP, Houston Automatic Spooling Priority, IBM references and links .JAMS Scheduler, IBM Scheduler, IBM Tivoli Workload Scheduler LoadLeveler LoadLeveler, JAMS Scheduler, JAMS Scheduler, IAMS Scheduler, Iob Control Language, Job Entry, Retriever Communications, S-graph, SAP Central Process Sheduling Soltware, SynfiniWay, Techila Grid, Unicenter Autosys Job Management, WisualCron, Workload automation, Norkload automation, Norkload automation, Nebcron, TORQUE Resource Manager, ORSYP S.A, Stonebranch, BMC Softw decisions by enabling you to compare your understanding of Job-Scheduling Tools with the objectivity of experienced IT professionals.

The concept of Workload Automation is an evolution of traditional job schedulers which needed to react to the dynamic demands of IT. Workload automation needs to be able to coordinate-in real-time-a varied set of workload ime dependencies still exists, but on-demand IT processing requirements have expanded job submission triggers far beyond the time dimension. Workload Automation services level for web services and Java EE-based application inally, a critical path analysis and reporting capabilities. This book is your ultimate resource for IT Workload Automation Broker Tools. Here you will find the most up-to-date information, analysis, background and everyth iob scheduler software, Batch processing, Supervisor Monitoring Scheduler, Advanced Systems Concepts, Inc., AutoMan, Job queue, IBM Tivoli Workload Scheduler, IBM Tivoli Workload Scheduler, IBM Tivoli Workload Scheduler Lo Sheduler, Open Source Soheller, Moab Cluster Scheduler, Moab Cluster Suite, NetworkComputer, NetworkComputer, Open Source Job Scheduler, Open Source Job Scheduler, Open Source Management, Staffing software, SynfiniWay, Tec VisualCron, Xgrid, ONE Automation, Lean IT, HP OpenView, Adaptive multithreaded encryption, Redwood Software, IBM System Management Racilities, Stonebranch, BMC Software, IBM, CA Technology, time and resources investment d Automation Broker Tools with the objectivity of experienced IT professionals.

For more than 40 years, Computerworld has been the leading source of technology news and information for IT influencers worldwide. Computerworld's award-winning Web site (Computerworld's award-winning Web site (Computerwor A thorough reference on database administration outlines a variety of DBA roles and responsibilities and discusses such topics as data modeling and normalization, database security, performance issues, disaster planning, a

aboverting data, compering on error messages, converting data, comparing hardware, and accessing networks, along with general hints and suggestions for ongoing reading. UNIX for the Mainframers use their existing skills to You'll learn how to master text, links, graphics, and imagemaps; design a unique Web site that's fun to use; create animated graphics; make a visitor counter to see how many folks are dropping by your site; get advertisers

With more than 250 ready-to-use recipes, this solutions-oriented introduction to the Windows PowerShell scripting environment and language provides administrators with the tools to be productive immediately.

Talk:CA Workload Automation AE - Wikipedia Qa Training in Virginia | Software Testing Courses Online USA

it may dominate of the railway always always been to capture the context of the railway within the landscape in which it is portrayed, alongside the special manner through which it expresses its very character. The landsca iaduct surtharport is engine and splend our of a railway viaduct such as that at St. Germans or Brunel's engineering masterpiece of the siduct was built. Steam locomotives always bring a very special sense of mood and move ivery which com sould to the landscape, but a modern train can equally also contribute its own soul to the landscape in which the iandscape in which the iandscape in which the railway participates. Diesel and electric trai in nature through which the develow in springtime fields can help instil a sense of admiration for beauty in nature through which the train passes. Equally expressive are sunlight and shadows, as also the quality of light setting out from the south west towards the north and east, each reflecting his own journey directions.

Iotus Notes and Domino R6 Development Unleashed provides expert insight and authoritative advice on all of the new features found in the R6 Designer. The authors ao beyond what is typically found in the simple tutorial sty has been three years in the making, and the results have paid off in a huge improvement in the development in the development in the development. Improvements and management, ease and flexibility, Agent design and manageme

Copyright code : ec916672aadda960966a38771fac1cf8

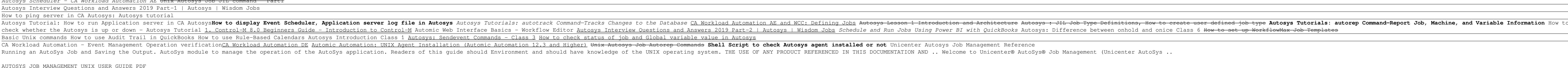